# **MODEL QUARTERLY EXAMINATION**

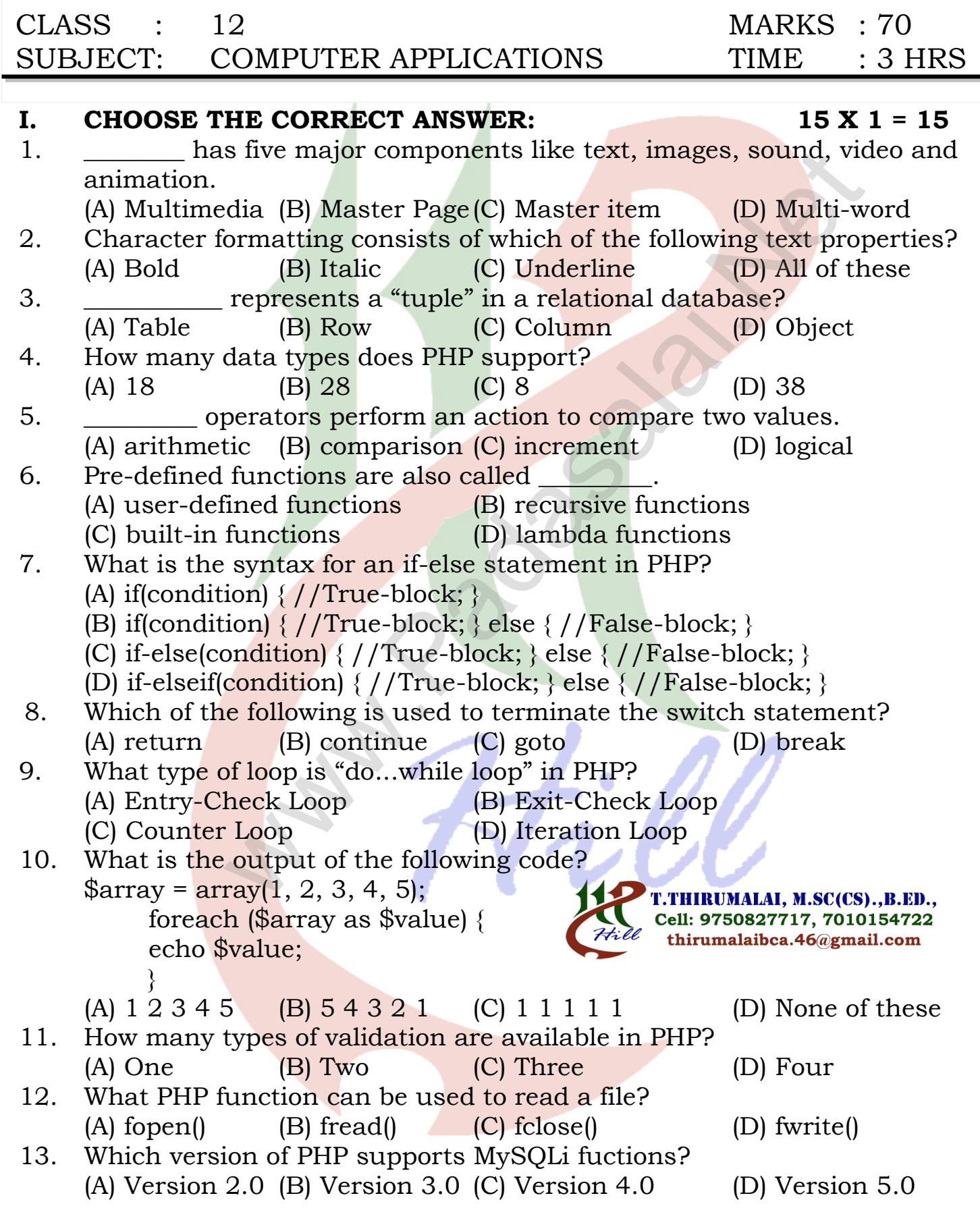

- 14. Which one of the following is not the social media? (A) Gmail (B) Facebook (C) twitter (D) Linkedin
- 15. RFID stands for (A) Radio Free identification (B) real Frequency identity
	- (C) Radio Frequency indicators (D) Radio Frequency Identification.

### **II. Answer the following questions: (Any 6) Q.No:24 Compulsory 6 X 2 = 12**

- 16. List out Multimedia Components.
- 17. What is text editing?
- 18. What is 'Echo' statement used for? Give an example.
- 19. Write short notes on built-in functions in PHP?
- 20. Write the syntax for an if … else statement in PHP.
- 21. What are the types MySQLi function available PHP?
- 22. What is a Computer Network?
- 23. List out the benefits of WiFi.
- 24. What is the output of the following code snippet?

 $\Im i = 1$ ; while  $(\$i \le 5)$  { echo \$i. "<br>";  $\$i++;$  } Example the Contractors (D) Radio Frequency identification<br> **Example of Solution Components.**<br> **Example of Solution**<br> **Example 2**<br> **Example 2**<br> **Example 2**<br> **Example 2**<br> **Example 2**<br> **Example 2**<br> **Example 2**<br> **Example 2** 

- **III. Answer the following questions: (Any 6) Q.No:33 Compulsory 6 X 3 = 18**
- 25. List out image file formats.
- 26. How to you insert page numbers in Master pages?
- 27. Discuss on Cardinality in DBMS.
- 28. Write about the rules for naming a variable in PHP?
- 29. Write short notes on an Associative array.
- 30. Write a PHP code to print 1 to 10 numbers in ascending order using for loop.
- 31. Explain the difference between the POST method and GET method of sending data to the server in PHP.
- 32. Write short notes on HTTP, HTTPS and FTP.
- 33. Write Mysql Connection Syntax with example.

## **IV. Answer in Detail: 5 X 5 = 25**

34. Explain in detail about different file formats in multimedia files. (OR) Write the steps to draw a star using polygon tool?

**Pg: 2**

#### **Kindly Send Me Your Key Answer to Our email id - Padasalai.net@gmail.com**

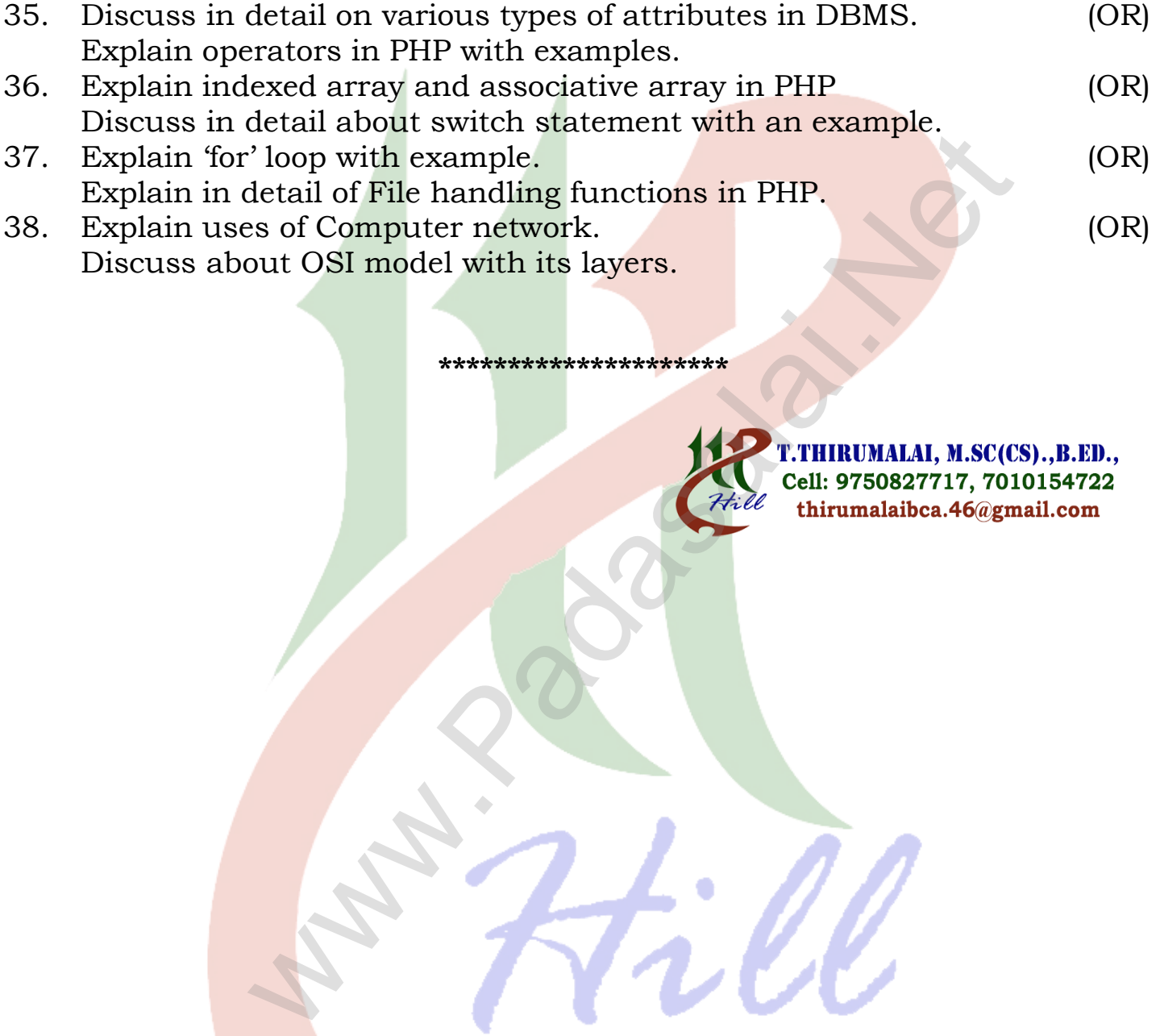

**\*\*\*\*\*\*\*\*\*\*\*\*\*\*\*\*\*\*\*\*\***

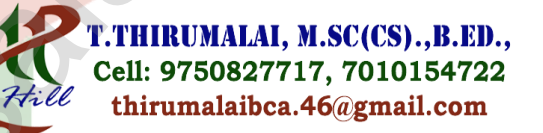